# **Publik - Documentation #13652**

# **Compléments sur page doc "Statistiques"**

18 octobre 2016 14:13 - Brice Mallet

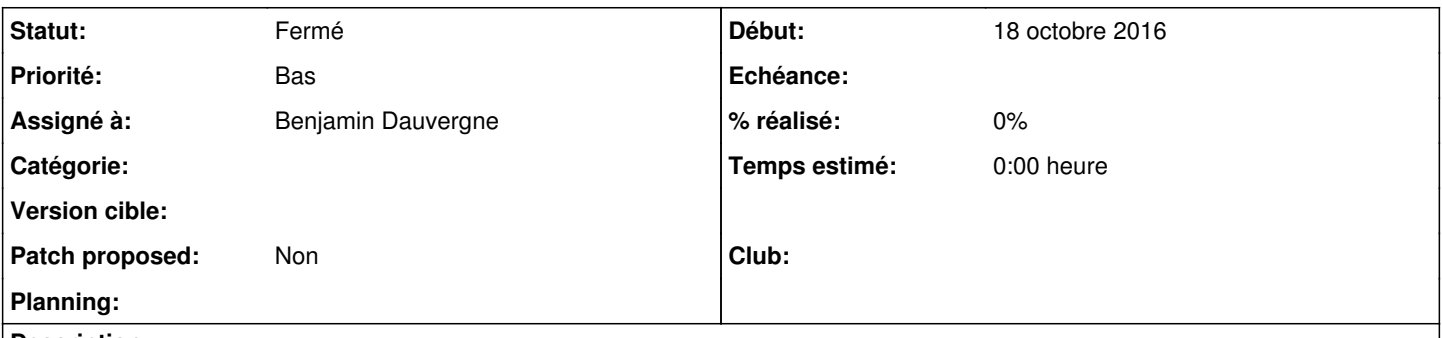

### **Description**

J'ai précisé la page<https://doc-publik.entrouvert.com/admin-fonctionnel/creer-des-rapports-statistiques/>avec les infos suivantes, merci de valider :

- le temps moyen de résolution d'une demande **(temps écoulé entre l'entrée dans le workflow i.e. 1er statut et le 1er statut qualifié de final)** est-ce OK ?
- eur statut simplifié : nouveau **, en cours (les demandes dans des statut non tagués en tant que final) ou terminé (les demandes dans les statut tagués en tant que final)** est-ce OK ?

#### **Historique**

**#1 - 19 octobre 2016 22:23 - Benjamin Dauvergne**

Oui c'est bon pour les deux informations.

### **#2 - 20 octobre 2016 09:23 - Brice Mallet**

*- Statut changé de Nouveau à Fermé*

Merci